# **pfSense - Feature #3328**

# **Allow reordering of IPsec Phase 1 and Phase 2 entries**

11/19/2013 09:48 AM - Jim Pingle

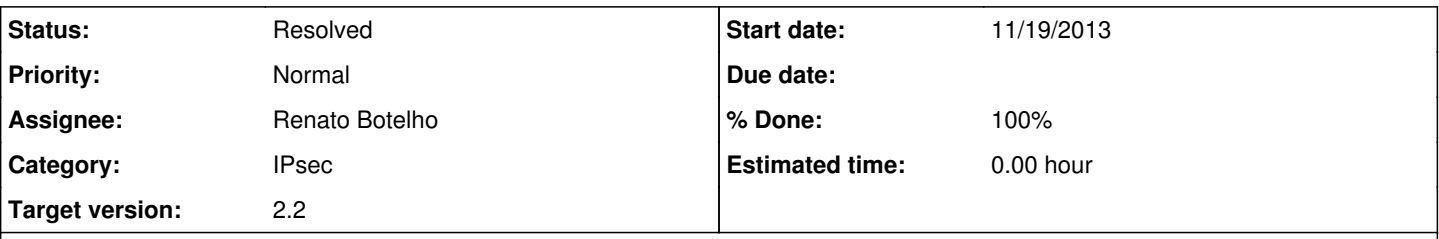

## **Description**

Currently the IPsec entries are stuck in the order they were created, which can be problematic if you need to ensure a specific order of potentially overlapping networks or exceptions.

If you have two tunnels, one for 10.0.0.0/8 and another for 10.10.10.0/24, if the second was created after the first, then it could never work. If it was created first, then it would be respected first -- however of course that subnet's traffic would never be reachable over the second tunnel, but there are still some valid use cases for this were customers have to connect to networks dictated by other vendors and partners.

#### **Associated revisions**

#### **Revision eca6f787 - 09/03/2014 08:09 AM - Renato Botelho**

Improvements on IPsec GUI (Ticket #3328):

- Allow to reorder phase1 items
- Allow to remove multiple phase1 items
- Add an icon to quickly toggle enable/disable status of p1 items
- Print P1 header only once and remove space between items
- Fix table border when P2 items are expanded

#### **Revision 761882a1 - 09/04/2014 07:09 AM - Renato Botelho**

More improvements on IPsec GUI (Ticket #3328):

- Allow to reorder P2 entries
- Allow to remove multiple P2 entries
- Add an icon to quickly toggle enable/disable status of p1 items

#### **History**

#### **#1 - 07/22/2014 05:55 AM - Jim Thompson**

*- Assignee set to Ermal Luçi*

### **#2 - 09/03/2014 06:42 AM - Renato Botelho**

*- Assignee changed from Ermal Luçi to Renato Botelho*

I'm working on this

#### **#3 - 09/04/2014 10:53 AM - Renato Botelho**

*- Status changed from New to Feedback*

*- % Done changed from 0 to 100*

# **#4 - 10/04/2014 12:48 AM - Chris Buechler**

*- Status changed from Feedback to Resolved*

works